The book was found

# **Design With Adobe Creative Cloud Classroom In A Book: Basic Projects Using Photoshop, InDesign, Muse, And More**

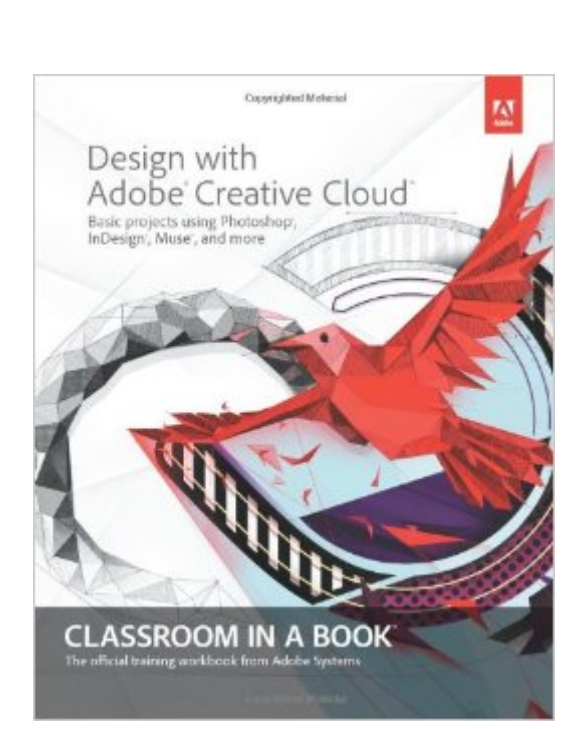

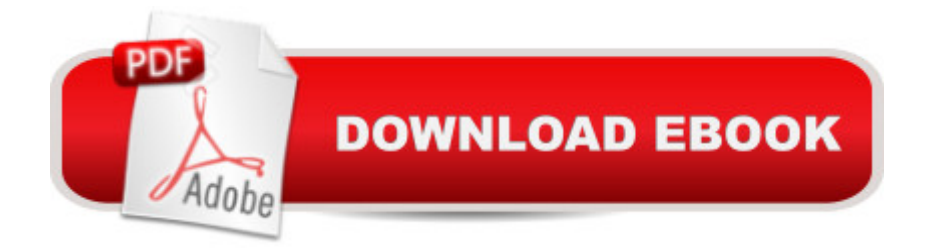

## **Synopsis**

Creative professionals seeking the fastest, easiest way to learn design with Adobe Creative Cloud choose Design with Adobe Creative Cloud: Classroom in a Book from the Adobe Creative Team. Project-based lessons show readers, step-by-step, the key techniques for working with multiple Adobe applications. Readers learn what they need to know to create engaging layouts for print and web publishing. This completely revised edition covers new tools $\hat{A}$  and essential performance and workflow enhancements, including how to set up assets in Bridge CC, use Content-Aware tools on images and edit video in Photoshop CC, create accurate image tracings in Illustrator CC, design print layouts and documents for mobile devices in InDesign CC, and build a website that works across desktop and mobile devices in Muse CC without writing code. Â Lesson files and assets are included as a download so readers can work step-by-step along with the book.  $\hat{A}$   $\hat{a}$  œThe Classroom in a Book series is by far the best training material on the market. Everything you need to master the software is included: clear explanations of each lesson, step-by-step instructions, and the project files for the students. $\hat{a} \cdot \hat{a}$  "Barbara Binder, Adobe Certified Instructor, Rocky Mountain Training Classroom in a Book®, the best-selling series of hands-on software training workbooks, helps you learn the features of Adobe software quickly and easily. Classroom in a Book offers what no other book or training program doesâ "an official training series from Adobe Systems Incorporated, developed with the support of Adobe product experts

## **Book Information**

Series: Classroom in a Book Paperback: 320 pages Publisher: Adobe Press; 1 edition (September 2, 2013) Language: English ISBN-10: 0321940512 ISBN-13: 978-0321940513 Product Dimensions: 7.4 x 0.6 x 9.1 inches Shipping Weight: 1.4 pounds Average Customer Review: 3.9 out of 5 stars $\hat{A}$   $\hat{A}$  See all reviews $\hat{A}$  (17 customer reviews) Best Sellers Rank: #516,204 in Books (See Top 100 in Books) #33 in $\hat{A}$  Books > Computers & Technology > Digital Audio, Video & Photography > Adobe > Adobe InDesign #162 in Books > Computers & Technology > Networking & Cloud Computing > Cloud Computing #205 in Books > Computers & Technology > Software > Design & Graphics

#### **Customer Reviews**

I've been wanting this book for a long time and finally bit the bullet and purchased it to help me learn more about Photoshop, Illustrator, and Muse, specifically. The first section I completed (Section 2) was interesting and fun. I learned a few things about InDesign that I didn't know and some things about Illustrator and Photoshop. I moved next to Section 1. I found this section a bit harder to work through. I believe Section 2 was easier to work through because I already use InDesign and know how to get around within the program quite well. While working on Section 1 I began to notice that the lesson plans assume the user has a good understanding of the workspace, tools, and panels of all the programs used in each exercise. There aren't many inline graphics showing tools/icons so if you're not familiar with one, you have to hunt to find it before continuing. The prerequisites don't mention the need to have a general working knowledge of each program.I also expected the exercises to be more basic. For instance when I began working on Section 3 to learn about Muse it immediately jumped me into a website that was mostly complete in its structure. The first exercises were about working with animations. I wanted to learn about setting up the web pages, site map, etc. In my opinion animations shouldn't be the first thing to teach someone.Overall, I don't believe the description gives justice to the book, which I think is a great tool for those who are already familiar with the basics of the programs and just want to learn more. For those like me who want more basic techniques, look elsewhere. To give it more perspective, I know Corel programs pretty well, so I'm not new to the terms and concepts, I just need to know the specifics of how to do things in Photoshop and Illustrator. This book failed me in that respect.

I like the Adobe Classroom in a Book series. Who else to explain a product than the people who created it? Some of it is confusing for "newbies" like me, but if I keep trying I eventually get it.

I was dismayed to find how dated the material in this manual is. For example, in a chapter that teaches you about the features of InDesign CC, you are told to use a handful of functions and options that no longer exist in the latest InDesign CC update, whatsoever. It was very frustrating and confusing for me. I regret paying what I did for this book.

I bought this book to help me learn InDesign and manipulate photographs on a single page. I am completely disappointed by the book and the complex nature of even downloading the files. The lessons are cause the programme to crash. I would not recommend you buy this book.

love these books because I'm not a kid in HS. I'm an adult and this book is great! Also Adobe is user friendly and you can call them and they help you.5 Stars to Adobe!!

Very useful but limited information on some programs - Dreamweaver, Premiere. The lessons are easy to follow and provide a basic explanations of the tools and how / when to use. If you are looking for in something more in-depth and that covers all programs in the Creative Cloud then this is not the answer.

Overly priced for information that you can get free through Adobe TV. It is a step by step procedure book and useless as reference.

Good book, but it was two years old when I bought it because I failed to look at the date. Download to continue reading...

The Graphic Designer's Digital Toolkit: A Project-Based Introduction to Adobe Photoshop Creative [Cloud, Illustrator Creative Cl](http://ebooksreps.com/en-us/read-book/0KzD5/design-with-adobe-creative-cloud-classroom-in-a-book-basic-projects-using-photoshop-indesign-muse-and-more.pdf?r=fsRdOjijzWx6Jmn67YsYUc3lujtSaplPuLde9VuYV%2F0%3D)oud & InDesign Creative Cloud (Stay Current with Adobe Creative Cloud) Design with Adobe Creative Cloud Classroom in a Book: Basic Projects using Photoshop, InDesign, Muse, and More Adobe InDesign Creative Cloud Revealed (Stay Current with Adobe Creative Cloud) Exploring Adobe InDesign Creative Cloud (Stay Current with Adobe Creative Cloud) Adobe CS6 Design Tools: Photoshop, Illustrator, and InDesign Illustrated with Online Creative Cloud Updates (Adobe CS6 by Course Technology) Adobe Dreamweaver Creative Cloud Revealed (Stay Current with Adobe Creative Cloud) Photoshop: The Ultimate Crash Course To Start Using Photoshop Today! (Digital Photography, Adobe Photoshop, Graphic Design) Photoshop: Photoshop Lightroom and Photography for Beginners ( Box Set 3 in 1): Master 37 Photoshop & Photography Tips in 24 Hours or Less! (Photoshop ... - Digital Photography - Graphic Design) The Design Collection Revealed: Adobe Indesign CS4, Adobe Photoshop CS4, and Adobe Illustrator CS4 Photoshop: From Beginner to Expert - The Ultimate Guide to Learning the Basics and Mastering Photoshop in Just 1 Day (Graphic Design, Photo Editing, Adobe Photoshop) The Graphic Designer's Digital Toolkit: A Project-Based Introduction to Adobe Photoshop CS5, Illustrator CS5 & InDesign CS5 (Adobe Creative Suite) Adobe CS6 Web Tools: Dreamweaver, Photoshop, and Flash Illustrated with Online Creative Cloud Updates (Adobe CS6 by Course Technology) Adobe InDesign CS6 Illustrated with Online Creative Cloud Updates (Adobe CS6 by Course Technology) The Design Collection Revealed: Adobe InDesign, Photoshop and Illustrator CS6

CS6 (Adobe CS6) DIY Woodworking Projects: 20 Easy Woodworking Projects For Beginners: (Woodworking Projects to Make with Your Family, Making Fun and Creative Projects, ... projects, wooden toy plans, wooden ships) Digital Video with Adobe Creative Cloud Classroom in a Book Learn Adobe InDesign CC for Print and Digital Media Publication: Adobe Certified Associate Exam Preparation (Adobe Certified Associate (ACA)) Adobe Dreamweaver CS6 Illustrated with Online Creative Cloud Updates (Adobe CS6 by Course Technology) Adobe Flash Professional CS6 Illustrated with Online Creative Cloud Updates (Adobe CS6 by Course Technology)

#### **Dmca**